## **Apache Hadoop FileSystem and its Usage in Facebook**

Dhruba Borthakur

Project Lead, Apache Hadoop Distributed File System dhruba@apache.org Presented at Indian Institute of Technology November, 2010 http://www.facebook.com/hadoopfs

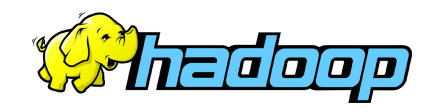

# **Outline**

#### **Introduction**

 **Architecture of Hadoop Distributed File System (HDFS)** 

#### **Usage of Hadoop in Facebook**

- Data Warehouse
- mySQL Backups
- **Online application storage**

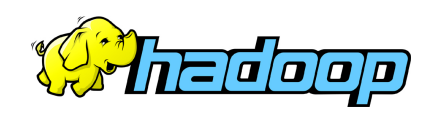

## **Who Am I?**

### **Apache Hadoop FileSystem (HDFS)**

- □ Project Lead
- **□ Core contributor since Hadoop's infancy**
- **Facebook** (Hadoop, Hive, Scribe)
- **Yahoo!** (Hadoop in Yahoo Search)
- **Veritas** (San Point Direct, Veritas File System)
- **IBM Transarc** (Andrew File System)
- **Univ of Wisconsin** Computer Science Alumni **(**Condor Project)

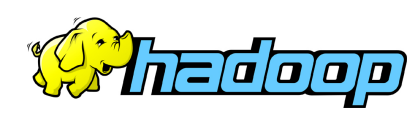

# **A Confluence of Trends**

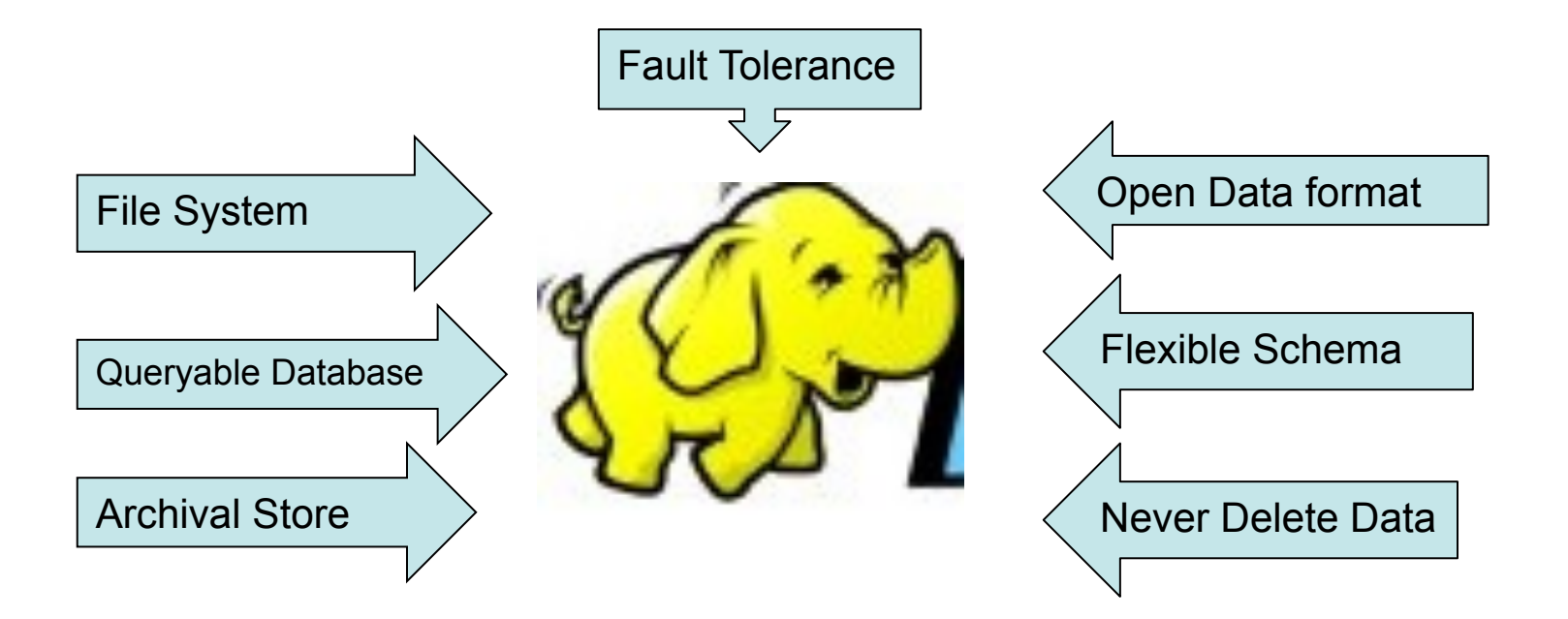

HADOOP: A Massively Scalable Queryable Store and Archive

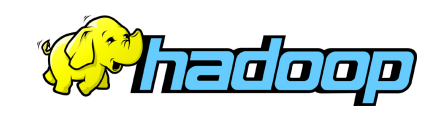

# **Hadoop, Why?**

- **Need to process Multi Petabyte Datasets**
- **Data may not have strict schema**
- **Expensive to build reliability in each application.**
- **Nodes fail every day** 
	- Failure is expected, rather than exceptional.
	- The number of nodes in a cluster is not constant.
- **Need common infrastructure** 
	- Efficient, reliable, Open Source Apache License

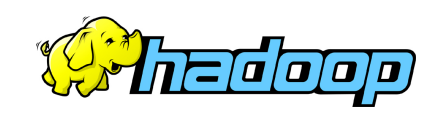

## **Is Hadoop a Database?**

#### □ Hadoop triggered upheaval in Database Research

- □ "A giant step backward in the programming paradigm", Dewitt et el
- □ "DBMS performance outshines Hadoop" Stonebraker, Dewitt, SIGMOD 2009

#### **Parallel Databases**

- A few scales to 200 nodes and about 5 PB
- **Primary design goal is "performance"**
- Requires homogeneous hardware
- **Anomalous behavior is not well tolerated:** 
	- $\Box$  A slow network can cause serious performance degradation
	- **Most queries fail when one node fails**

□ Scalability and Fault Tolerance: Hadoop to the rescue!

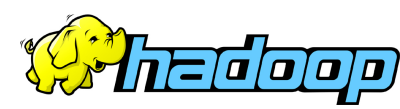

# **Hadoop History**

- $\Box$  Dec 2004 Google GFS paper published
- □ July 2005 Nutch uses MapReduce
- $\Box$  Feb 2006 Starts as a Lucene subproject
- □ Apr 2007 Yahoo! on 1000-node cluster
- $\Box$  Jan 2008 An Apache Top Level Project
- □ May 2009 Hadoop sorts Petabyte in 17 hours
- □ Aug 2010 World's Largest Hadoop cluster at Facebook
	- □ 2900 nodes, 30+ PetaByte

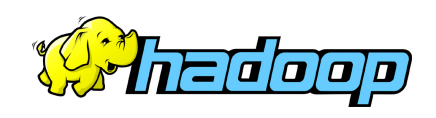

## **Who uses Hadoop?**

- □ Amazon/A9
- □ Facebook
- Google
- $\Box$ IBM
- Joost
- Last.fm
- □ New York Times
- □ PowerSet
- Veoh
- Yahoo!

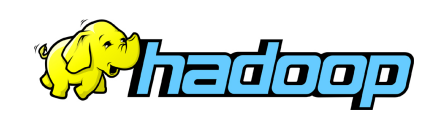

## **What is Hadoop used for?**

□ Search **□ Yahoo, Amazon, Zvents** □ Log processing

Facebook, Yahoo, ContextWeb. Joost, Last.fm

□ Recommendation Systems

 $\Box$  Facebook

□ Data Warehouse

**D** Facebook, AOL

□ Video and Image Analysis

□ New York Times, Eyealike

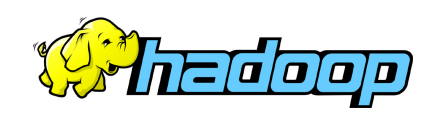

# **Commodity Hardware**

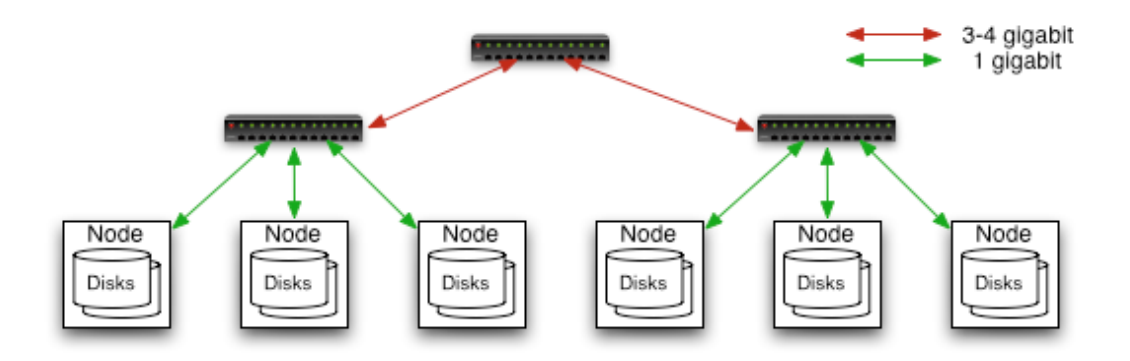

#### **Typically in 2 level architecture**

- Nodes are commodity PCs
- 20-40 nodes/rack
- Uplink from rack is 4 gigabit
- Rack-internal is 1 gigabit

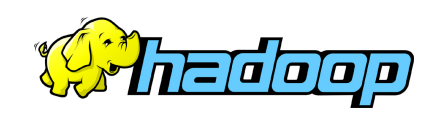

## **Goals of HDFS**

#### **Very Large Distributed File System**

– 10K nodes, 1 billion files, 100 PB

#### **Assumes Commodity Hardware**

- Files are replicated to handle hardware failure
- Detect failures and recovers from them

#### **Optimized for Batch Processing**

- Data locations exposed so that computations can move to where data resides
- Provides very high aggregate bandwidth

#### **User Space, runs on heterogeneous OS**

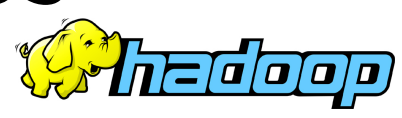

#### HDFS Architecture

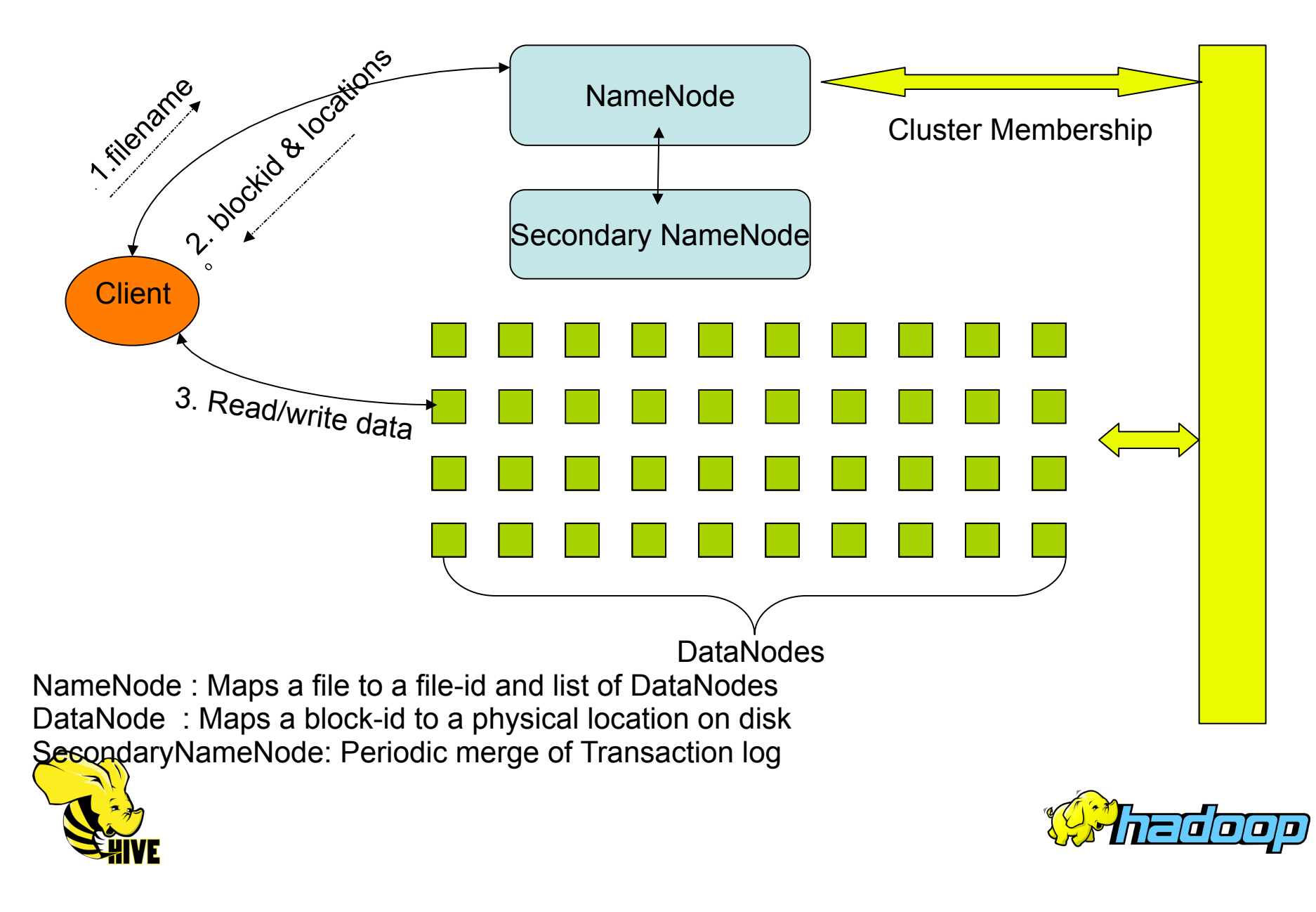

## **Distributed File System**

# **Single Namespace for entire cluster**

#### **Data Coherency**

- Write-once-read-many access model
- Client can only append to existing files

## **Files are broken up into blocks**

- Typically 128 256 MB block size
- Each block replicated on multiple DataNodes

## **Intelligent Client**

- Client can find location of blocks
- Client accesses data directly from DataNode nedooo

#### **HDFS Architecture** Metadata (Name, replicas, ...): /home/foo/data, 3, ... Namenode Metadata ops Client **Block**ops Datanodes Read Datanodes Replication Bloc<mark>ks</mark> Write Rack 2 Rack 1 Client

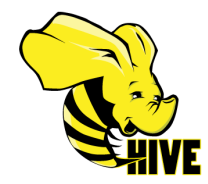

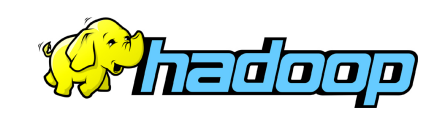

## **NameNode Metadata**

#### **Meta-data in Memory**

- The entire metadata is in main memory
- No demand paging of meta-data

### **Types of Metadata**

- List of files
- List of Blocks for each file
- List of DataNodes for each block
- File attributes, e.g creation time, replication factor

## **A Transaction Log**

– Records file creations, file deletions. etc

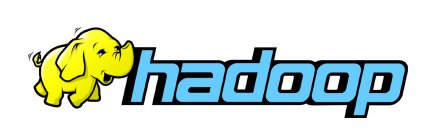

## **DataNode**

#### **A Block Server**

- Stores data in the local file system (e.g. ext3)
- Stores meta-data of a block (e.g. CRC32)
- Serves data and meta-data to Clients
- Periodic validation of checksums

#### **Block Report**

– Periodically sends a report of all existing blocks to the NameNode

### **Facilitates Pipelining of Data**

– Forwards data to other specified DataNodes

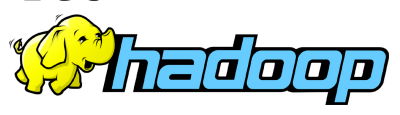

## **Block Placement**

#### **Current Strategy**

- -- One replica on local node
- -- Second replica on a remote rack
- -- Third replica on same remote rack
- -- Additional replicas are randomly placed
- **Clients read from nearest replica**
- **Pluggable policy for placing block replicas**
	- **□ Co-locate datasets that are often used together**
	- http://hadoopblog.blogspot.com/2009/09/hdfs-block-replica-placement-in-your.html

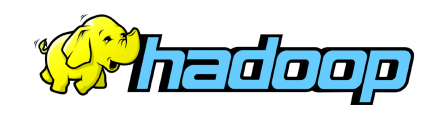

# **Data Pipelining**

- □ Client writes block to the first DataNode
- □ The first DataNode forwards the data to the next DataNode in the Pipeline, and so on
- □ When all replicas are written, the Client moves on to write the next block in file

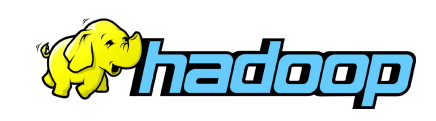

## **NameNode Failure**

#### **A Single Point of Failure**

**Transaction Log stored in multiple directories** 

- A directory on the local file system
- A directory on a remote file system (NFS/CIFS)

### **This is a problem with 24 x 7 operations**

**□ AvatarNode comes to the rescue** 

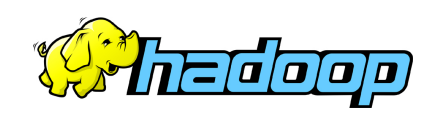

## **NameNode High Availability: Challenges**

- □ DataNodes send block location information to only one NameNode
- **n** NameNode needs block locations in memory to serve clients
- □ The in-memory metadata for 100 million files could be 60 GB, huge!

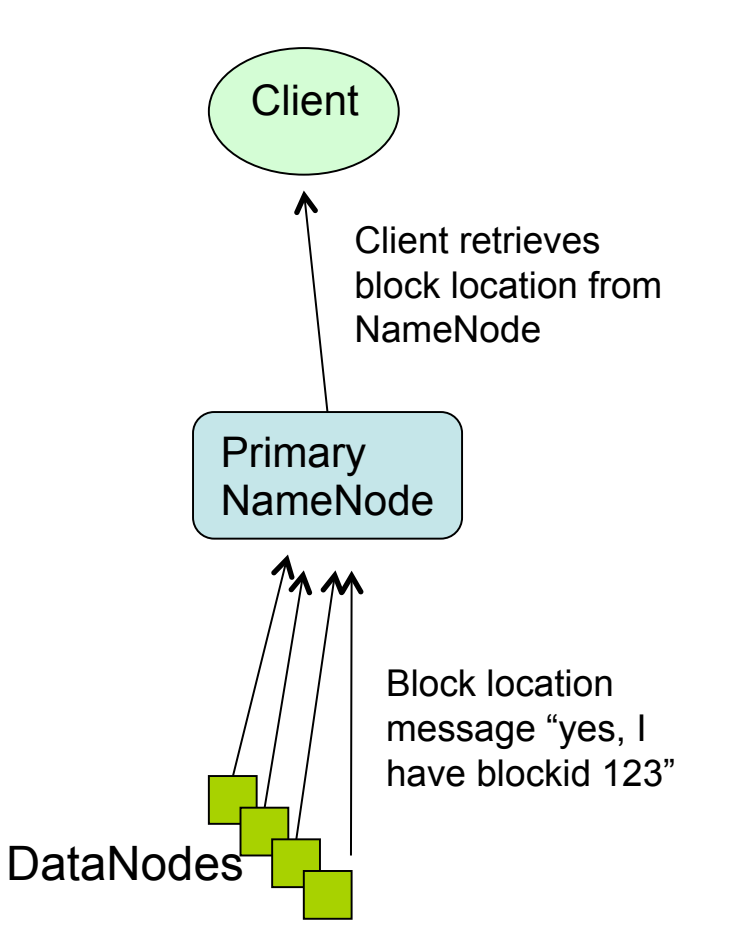

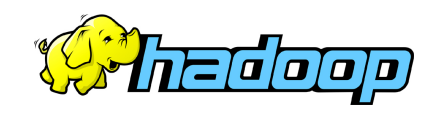

### **NameNode High Availability: AvatarNode**

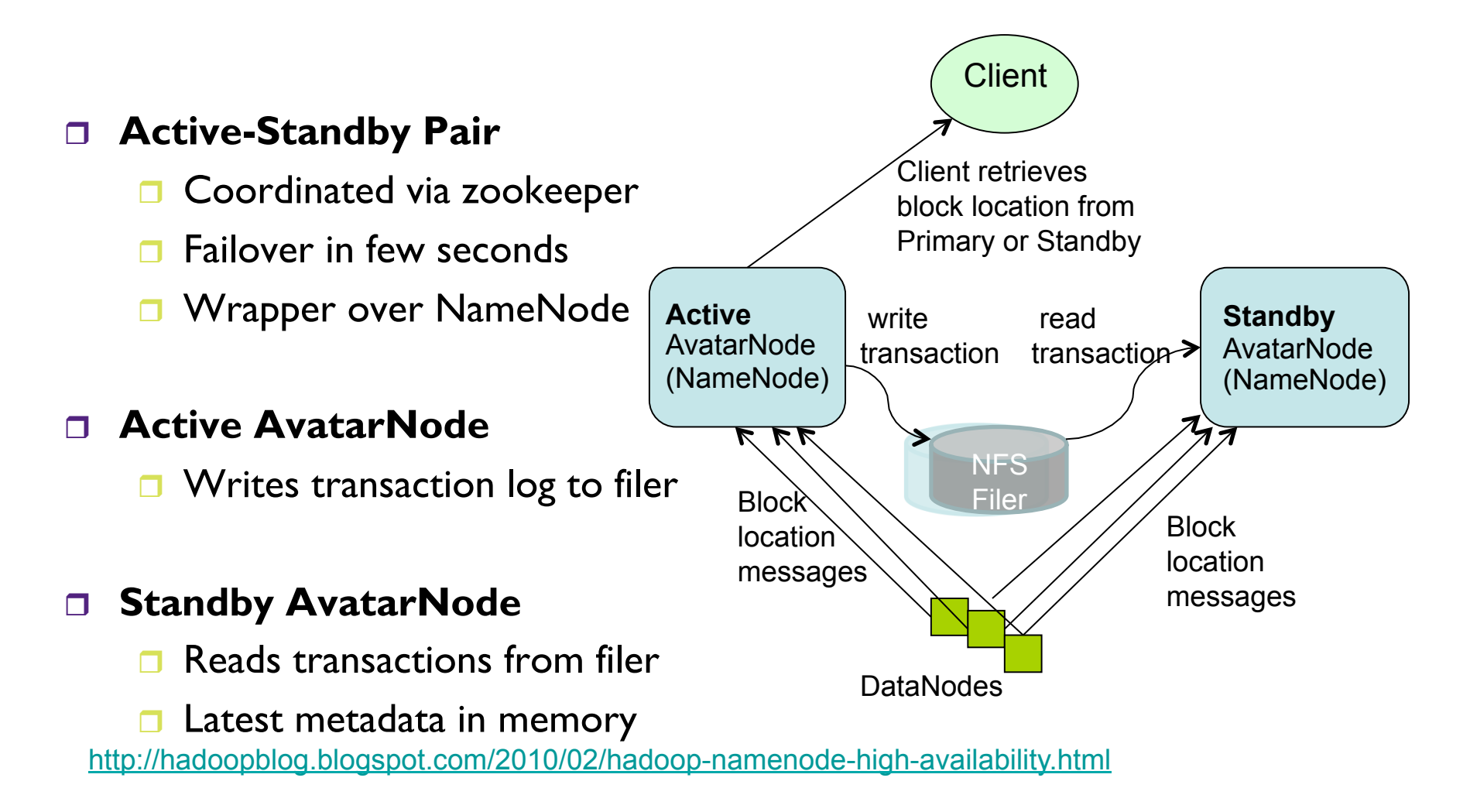

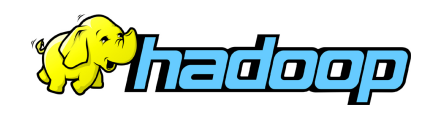

## **Rebalancer**

#### **Goal: % disk full on DataNodes should be similar**

- **D** Usually run when new DataNodes are added
- **□ Cluster is online when Rebalancer is active**
- **□** Rebalancer is throttled to avoid network congestion

#### **Disadvantages**

- **Does not rebalance based on access patterns or load**
- **□ No support for automatic handling of hotspots of data**

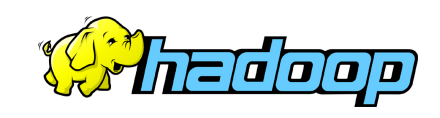

## **Disk is not cheap! - RAID**

- □ A Data Block is stored in triplicate
- File /dir/file.txt
	- $\Box$  three data blocks
	- nine physical blocks on disk
- □ HDFS RAID to the rescue
	- □ DiskReduce from CMU
	- **Garth Gibson research**

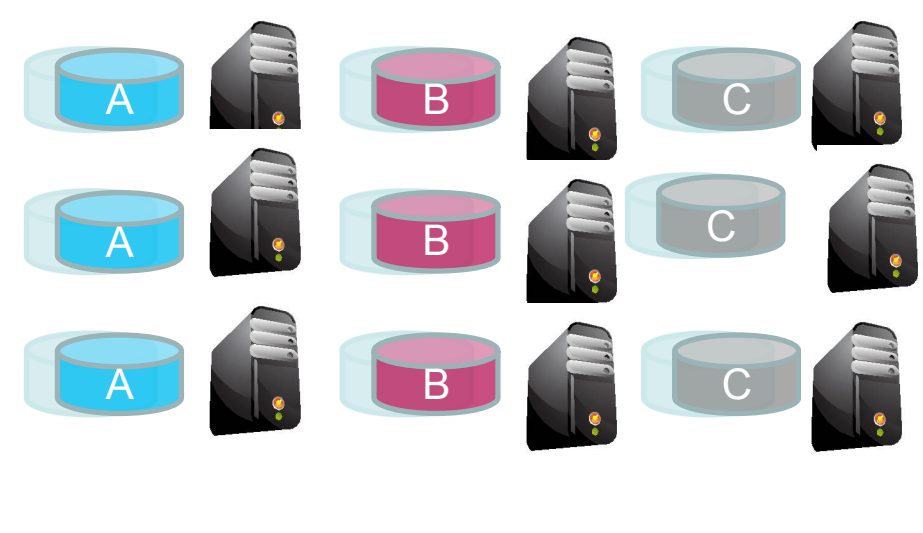

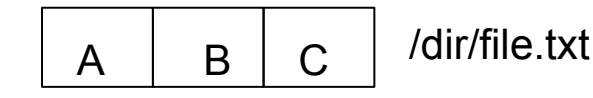

A file with three blocks A, B and C

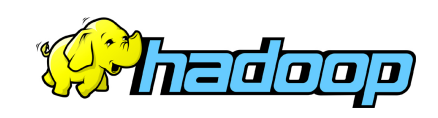

# **HDFS Raid**

- □ Start the same: triplicate every data block
- Background encoding
	- Combine third replica of blocks from a single file to create parity block
	- Remove third replica
- □ RaidNode
	- $\Box$  Auto fix of failed replicas

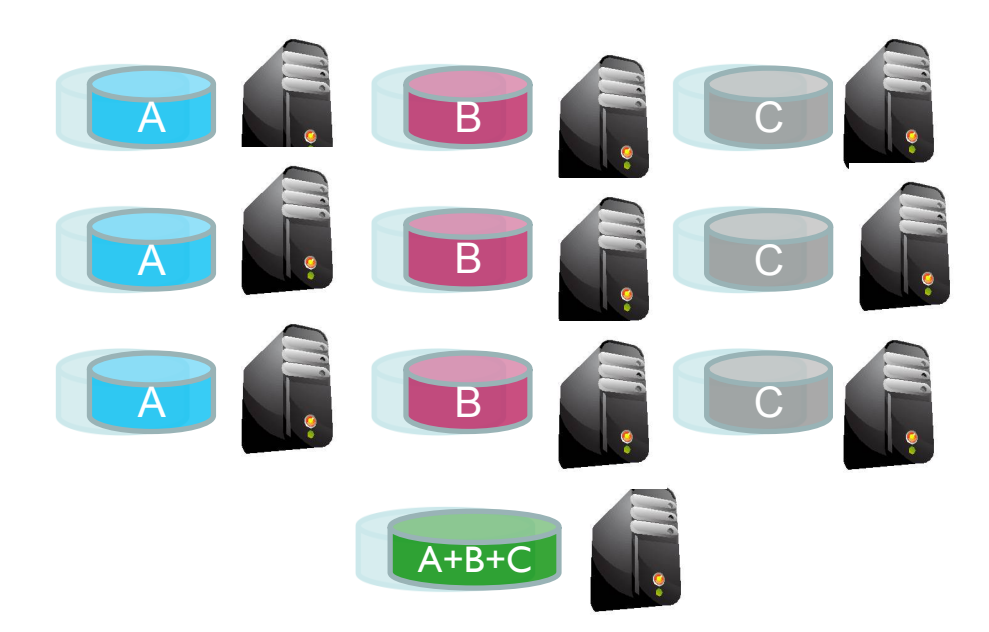

A file with three blocks A, B and C

http://hadoopblog.blogspot.com/2009/08/hdfs-and-erasure-codes-hdfs-raid.html

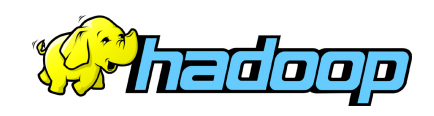

# **Hadoop @ Facebook**

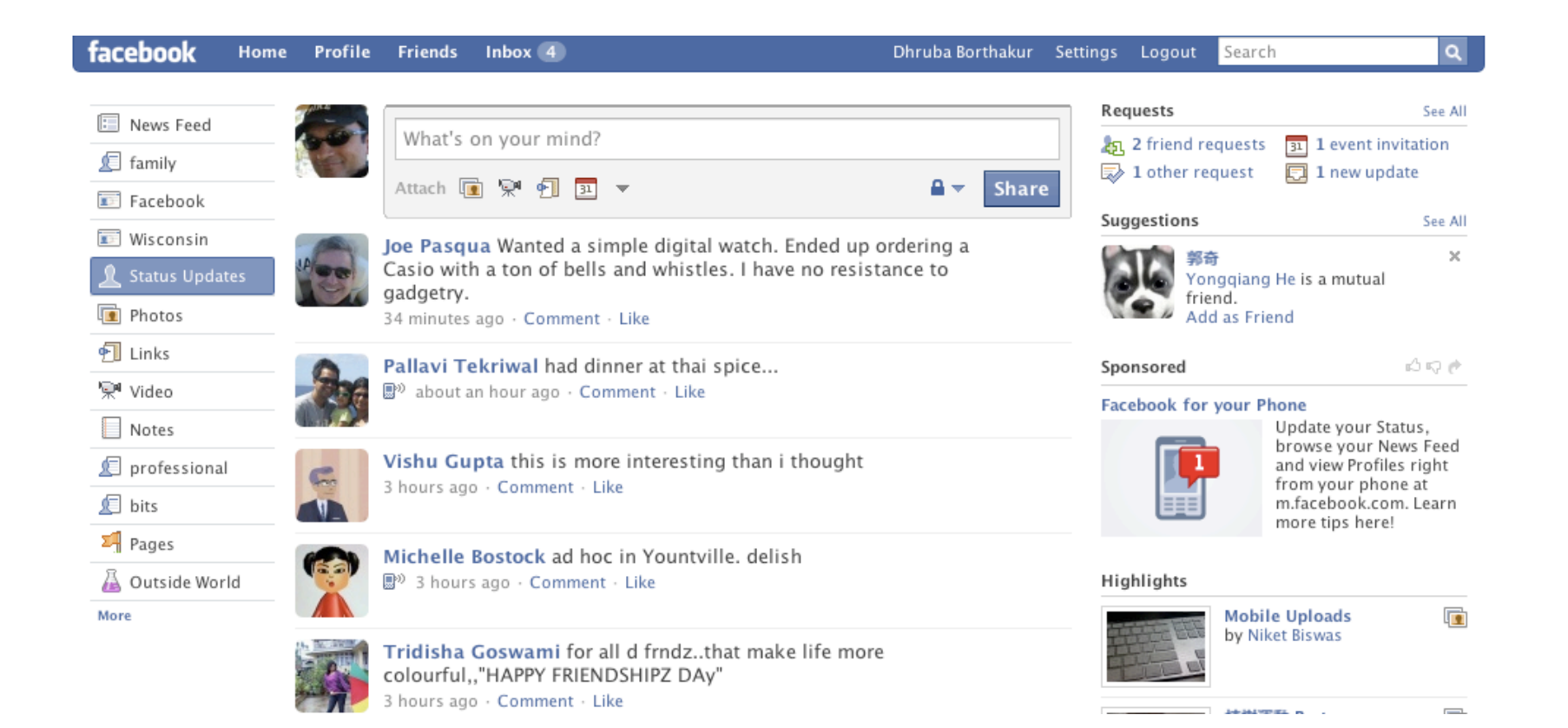

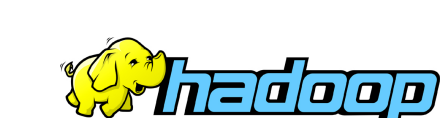

## **Who generates this data?**

#### **Lots of data is generated on Facebook**

- **500+ million active users**
- □ 30 billion pieces of content shared every month (news stories, photos, blogs, etc)

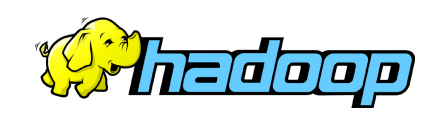

## **Data Usage**

#### **Statistics per day:**

- **□ 20 TB of compressed new data added per day**
- **3 PB of compressed data scanned per day**
- **20K** jobs on production cluster per day
- □ 480K compute hours per day

#### **Barrier to entry is significantly reduced:**

- □ New engineers go though a Hadoop/Hive training session
- **300+ people run jobs on Hadoop**
- **□ Analysts (non-engineers) use Hadoop through Hive**

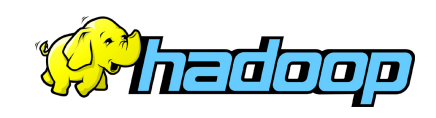

## **Where is this data stored?**

#### **Hadoop/Hive Warehouse**

- □ 24K cores, 30 PetaBytes
- 12 or 24 TB per node
- □ Two level network topology
	- □ I Gbit/sec from node to rack switch
	- □4 Gbit/sec to top level rack switch

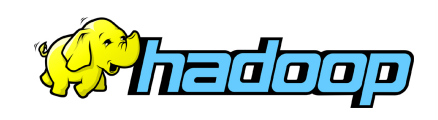

#### **Data Flow into Hadoop Cloud**

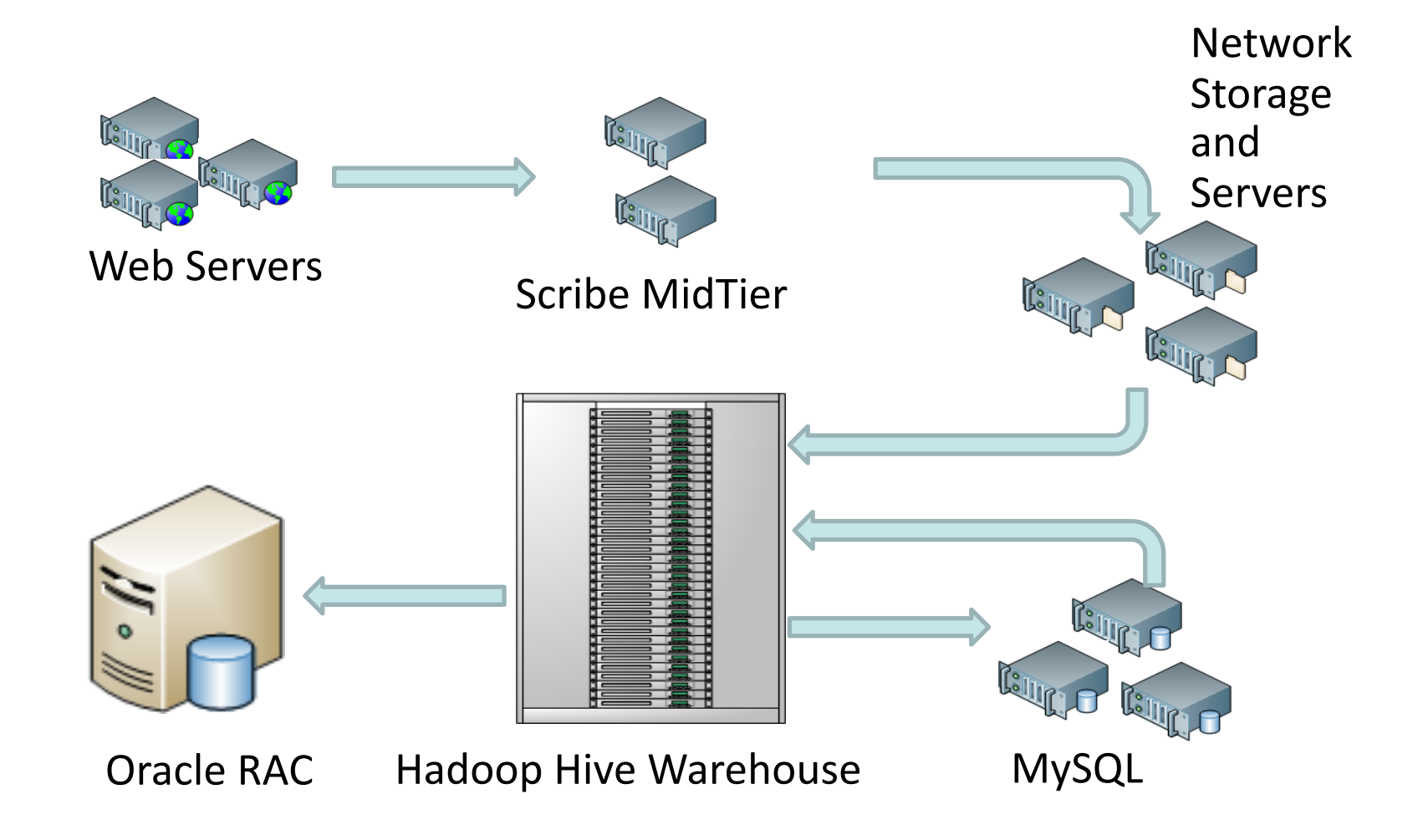

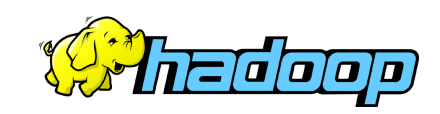

## **Hadoop Scribe**

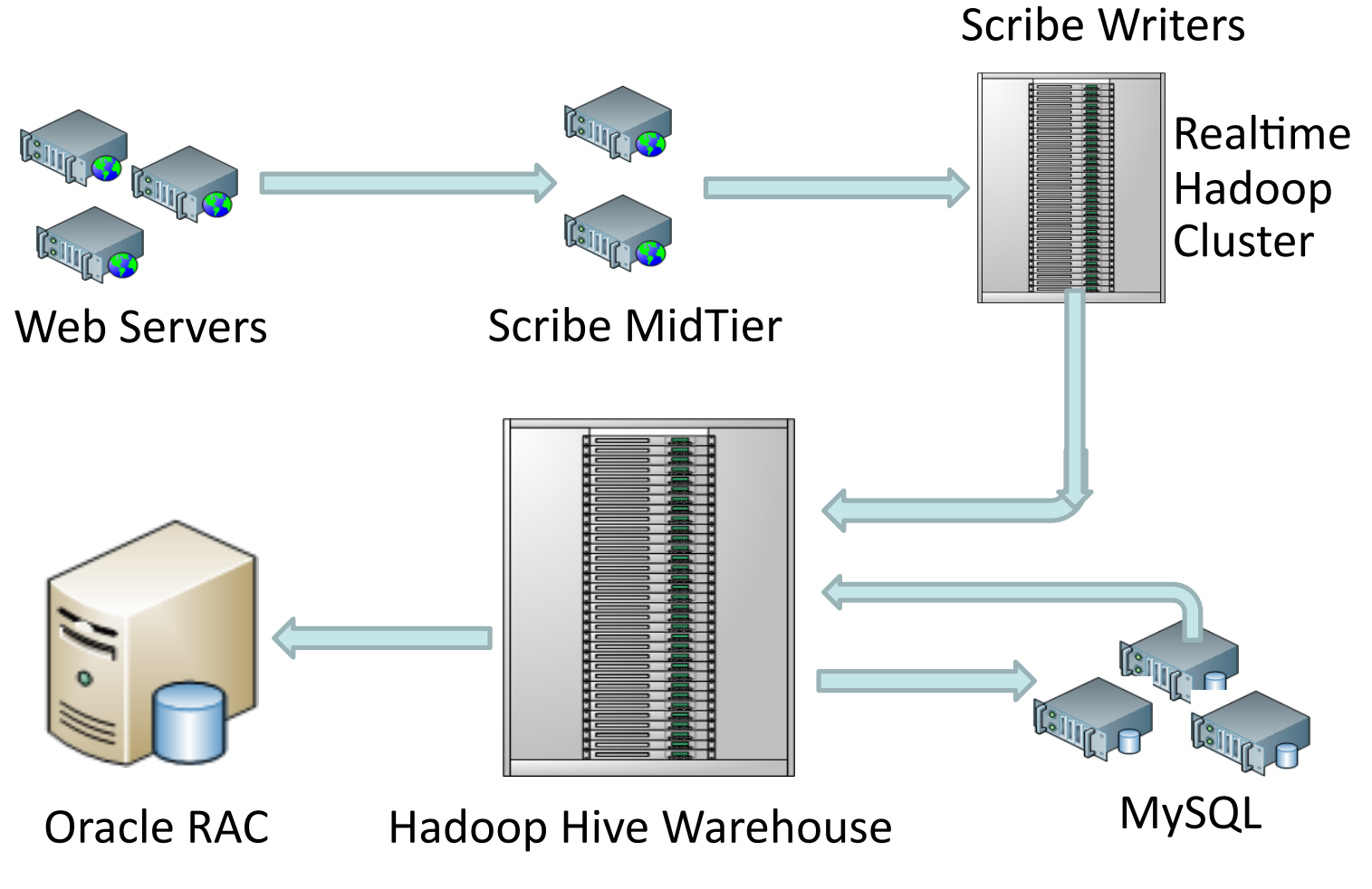

http://hadoopblog.blogspot.com/2009/06/hdfs-scribe-integration.html

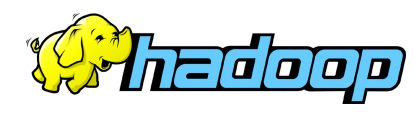

## **Archival: Move old data to cheap storage**

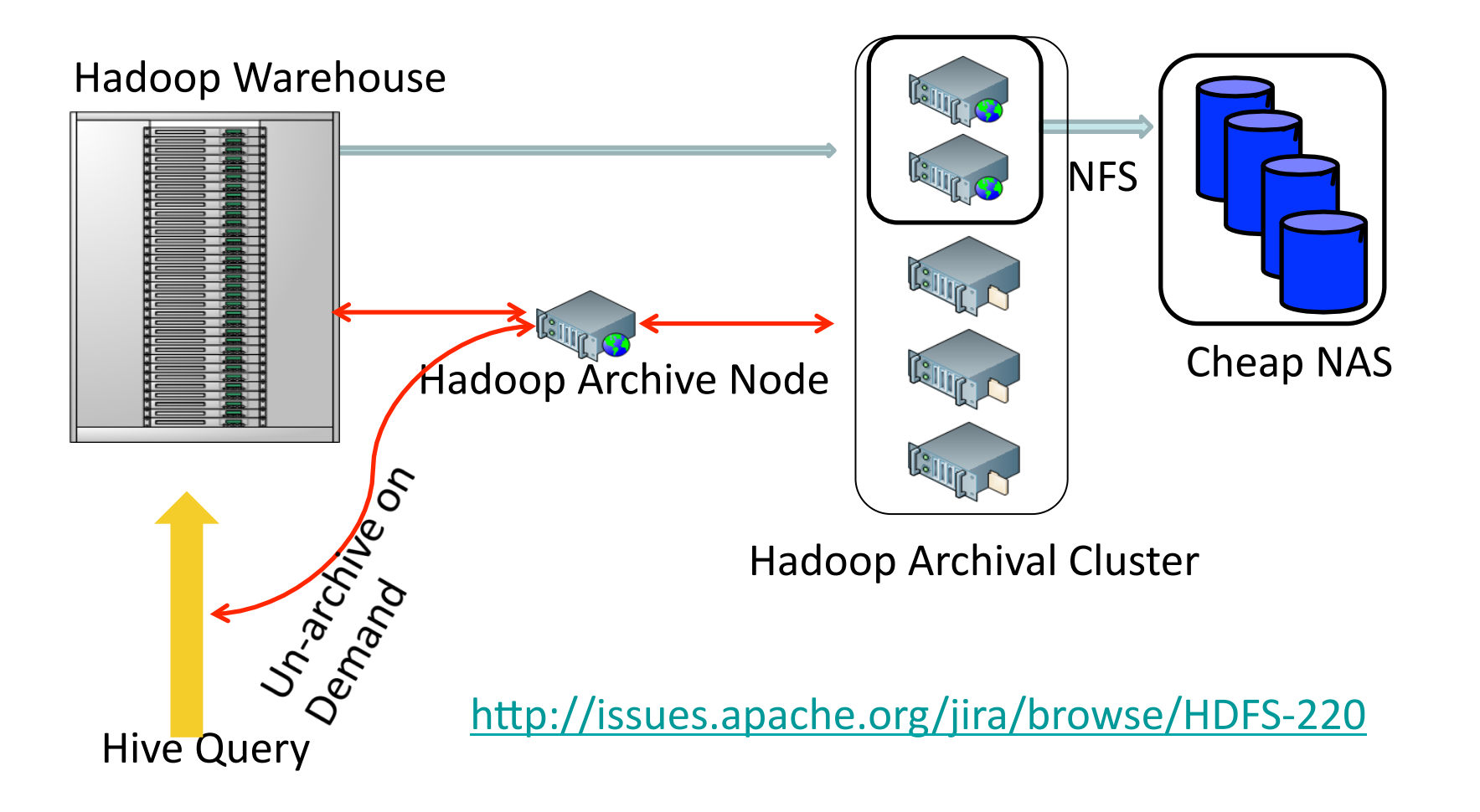

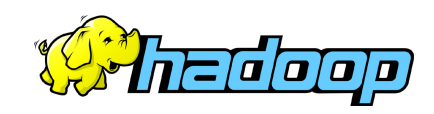

## **Hive – SQL Query Language for Hadoop**

□ Efficient SQL to Map-Reduce Compiler

□ Mar 2008: Started at Facebook

 $\Box$  Countable for 95%+ of Hadoop jobs  $\omega$  Facebook  $\Box$  Used by  $\sim$ 300 engineers and business analysts at Facebook every month

![](_page_31_Picture_4.jpeg)

## **Other uses for HDFS**

# **Backup of all mySQL databases n** Mysql dump files stored in HDFS □ Storage for Online Application ■ Apache HBase layered on HDFS □ HBase is a key-value store **500 TB** in size

![](_page_32_Picture_2.jpeg)

# **Useful Links**

#### **HDFS Design:**

http://hadoop.apache.org/core/docs/current/hdfs\_design.html

#### **Hadoop API:**

http://hadoop.apache.org/core/docs/current/api/

### **My Hadoop Blog:**

- http://hadoopblog.blogspot.com/
- □ http://www.facebook.com/hadoopfs

![](_page_33_Picture_8.jpeg)